# **SISTEM INFORMASI PENANAMAN MODAL BERBASIS WEB (BADAN PENANAMAN MODAL DAERAH KOTA KUPANG)**

## **TUGAS AKHIR**

**Sebagai Salah Satu Syarat untuk Menyelesaikan Program Strata 1 (S1)**

**NO : 434/WM.FT.H6/T.INF/TA/2015**

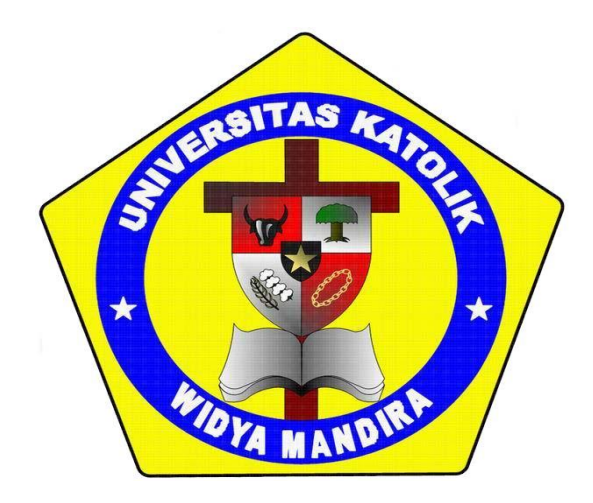

**OLEH**

## **RONA M. MABIKAFOLA**

**NO.REG : 23109111**

## **JURUSAN TEKNIK INFORMATIKA**

## **FAKULTAS TEKNIK**

## **UNIVERSITAS KATOLIK WIDYA MANDIRA**

## **KUPANG**

**2015**

## **HALAMAN PERSETUJUAN**

## SISTEM INFORMASI PENANAMAN MODAL **BERBASIS WEB (STUDI KASUS: BADAN** PENANAMAN MODAL DAERAH KOTA KUPANG)

#### **TUGAS AKHIR**

NO: 434/WM.FT.H6/T.INF/TA/2015

OLEH:

RONA M. MABIKAFOLA

 $(23109111)$ 

#### DIPERIKSA/DISETUJUI OLEH PEMBIMBING

Di : Kupang

Tanggal:

**DOSEN PEMBIMBING 1** 

Emanuel Jando, S.Kom, MTI

**DOSEN PEMBIMBING II** 

Paulina Aliandu, ST, M.Cs

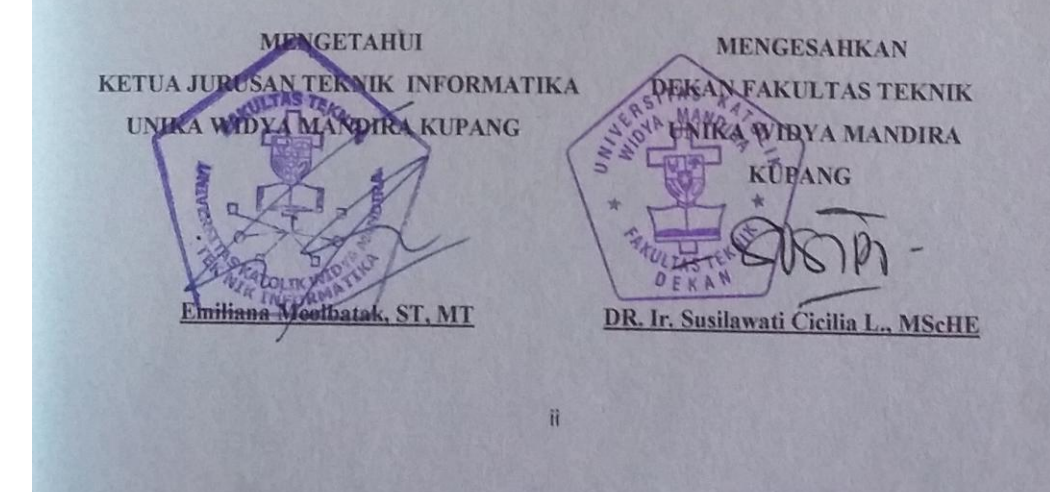

#### **HALAMAN PENGESAHAN**

## **SISTEM INFORMASI PENANAMAN MODAL BERBASIS WEB (STUDI KASUS: BADAN** PENANAMAN MODAL DAERAH KOTA KUPANG)

**TUGAS AKHIR** 

NO: 434/WM.FT.H6/T.INF/TA/2015

OLEH:

**RONA M. MABIKAFOLA** 

 $(23109111)$ 

TELAH DIPERTAHANKAN DI DEPAN PENGUJI

PENGUJI I

**PENGUJI II** 

NW Natalia Mamulak, ST, MM

Paulus Irsan Dardana, S.Kom., M.M.

PENGUJI III

Emanuel Jando, S. Kom, MTI

**KETUA PELAKSANA** 

Emanuel Jando, S.Kom, MTI

**SEKRETARIS PELAKSANA** 

Paulina Aliandu, ST, M.Cs

iil

iii

#### **HALAMAN PERSEMBAHAN**

**Puji dan Syukur Kepada Tuhan Yesus Kristus**

**Atas Penyertaan dan Perlindungannya...** 

**Denga ini saya persembahkan karya ini kepada :**

**(Alm) Ayah, Elisa Johanis Mabikafola, Dipl. ALL Terima kasih atas kasih sayang semasa hidupnya dan menjadi panutan yang baik dalam hidup saya.**

**Mama, Neltje Mabikafola Kana. Terima kasih atas limpahan doa dan kasih sayang yang tak terhingga dan selalu memberikan yang terbaik.**

**Kakak Denny CH. Mabikafola, SH dan Seluruh Keluarga tersayang, terima kasih atas dukungan dan Doa dari kalian semua.**

**Buat Ari, Icon, Mater, Igen, Cirston, dan Teman-teman teknik informatika A 2009 yang selalu memberikan dukungan dan motivasi sehingga saya dapat menyelesaikan Skripsi ini.**

**Semoga Tuhan yang mahakuasa membalas jasa budi kalian dikemudian hari dan memberian kemudahan dalam segala hal. Amin.**

## **MOTTO**

Jadilah seperti karang di lautan yang kuat dihantam ombak dan kerjakanlah hal yang bermanfaat untuk diri sendiri dan orang lain, karena hidup hanya sekali. Ingat hanya pada Tuhan apapun dan dimanapun kita berada kepada Dia-lah tempat meminta dan momohon

## **PERNYATAAN KEASLIAN KARYA**

Saya menyatakan dengan sesunguhnya bahwa Laporan Tugas Akhir yang saya tulis tidak memuat karya atau bagian karya orang lain kecuali yang telah disebutkan dalam kutipan daftar pustaka sebagai mana layaknya karya ilmiah.

Kupang, 2015

Penulis

#### **ABSTRAK**

Badan Penanaman Modal Daerah (BPMD) Kota Kupang, merupakan salah satu badan usaha milik pemerintah yang bergerak di bidang Promosi dan Investasi Modal Daerah. Akan tetapi disini masih ditemukan beberapa keterbatasan dalam melakukan promosi diantaranya adalah sarana promosi yang digunakan masih dengan cara menuggu event-event promosi diadakan dan melalui media cetak yang memiliki keterbatasan dalam memuat berita. Kedua sarana promosi tersebut dirasa memerlukan dukungan yang sesuai dengan era modern saat ini, yakni teknologi informasi karena memiliki kelebihan-kelebihan dalam segi penghematan waktu, biaya dan lainnya.

Metode yang digunakan dalam mengembangkan sistem ini adalah metode *waterfall* yaitu suatu metode pengembangan sistem yang meliputi analisis sistem, perancangan sistem dan implementasi. Sistem informasi ini dibangun dengan menggunakan PHP sebagai bahasa pemrograman dan MySQL sebagai databasenya.

Adapun hasil dari pengembangan sistem tersebut ialah berupa sistem informasi penanaman modal di Kota Kupang yang berfungsi sebagai pelayanan informasi seputar penanaman modal kepada masyarakat luas maupun investor yang ingin menanamkan modalnya di Kota Kupang.

#### **Kata Kunci : Penanaman Modal, Sistem Informasi,** *Waterfal.*

#### **ABSTRACT**

Regional Investment Agency (BPMD) Kupang City, is one of the government-owned entity that is engaged in the Regional Capital and Investment Promotion. But here they found some limitations in the promotion of which is a promotional tool that is used is still a way menuggu held promotional events and through print media which have limitations in loading news. Both of these promotional tools still require support in accordance with today's modern era, namely information technology because it has advantages in terms of saving time, costs and others.

The method used in developing this system is the waterfall method is a method which includes the system development system analysis, system design and implementation. This information system is built using PHP as a programming language and MySQL as the database.

As a result of the development of such systems is in the form of information systems investments in Kupang city that serves as an information service about the investment to the general public as well as investors who want to invest in Kupang City.

#### **Keywords: Investment, Information Sistem,** *Waterfall.*

#### **KATA PENGANTAR**

Puji syukur kehadirat Tuhan Yang Maha Kuasa karena atas berkat dan rahmat serta bimbingan-Nya sehingga penulis dapat menyelesaikan skripsi ini.

Skripsi yang berjudul "Sistem Informasi Penanaman Modal Berbasis Web (Studi Kasus : Badan Penanaman Modal Daerah Kota Kupang" disusun sebagai salah satu persyaratan guna memperoleh gelar Sarjana Teknik pada Jurusan Teknik Informatika, Fakultas Teknik, Universitas Widya Mandira Kupang.

Dalam penulisan skripsi ini penulis menyadari bahwa banyak dukungan dari berbagai pihak dan dengan caranya masing-masing laporan ini tidak akan rampung tanpa bantuan, dorongan moril maupun materil dari berbagai pihak, karena itu pada kesempatan ini penulis juga mengucapkan limpah terima kasih kepada:

- 1. P. Yulius Yasinto, SVD, MA, M.Sc selaku Rektor Universitas Katolik Widya Mandira Kupang.
- 2. Suster Dr. Ir. Susilawati Cicilia L., MScHE selaku Dekan Fakultas Teknik Universitas Katolik Widya Mandira Kupang
- 3. Ibu Emiliana Meolbatak, ST.MT selaku Ketua Jurusan Teknik Informatika Universitas Katolik Widya Mandira Kupang.
- 4. Bapak Emanuel Jando, S.Kom, MTI selaku pembimbing I dan Ibu Paulina Aliandu, ST, M.CS selaku Dosen Pembimbing II, yang dengan senang hati

membimbing, memperhatikan, bahkan mengorbankan waktu, tenaga dan pikiran dalam penyelesaian tugas akhir ini.

- 5. Seluruh Dosen serta Staf karyawan Teknik Informatika Universitas Katolik Widya Mandira Kupang.
- 6. Teman-teman angkatan 2009 yang telah memberikan dukungannya.
- 7. Kepada semua pihak yang tidak dapat penulis sebutkan namanya, yang telah membantu penulis dalam menyelesaikan tugas akhir ini.

Penulis menyadari Skripsi ini masih jauh dari yang diharapkan, karena itu dengan segala kerendahan hati, semua kritik dan saran yang bersifat konstruktif sangat diharapkan. Kiranya tulisan ini dapat bermanfaat bagi semua pihak yang membutuhkan terutama bagi rekan-rekan mahasiswa.

Kupang, 2015

Penulis

## **DAFTAR ISI**

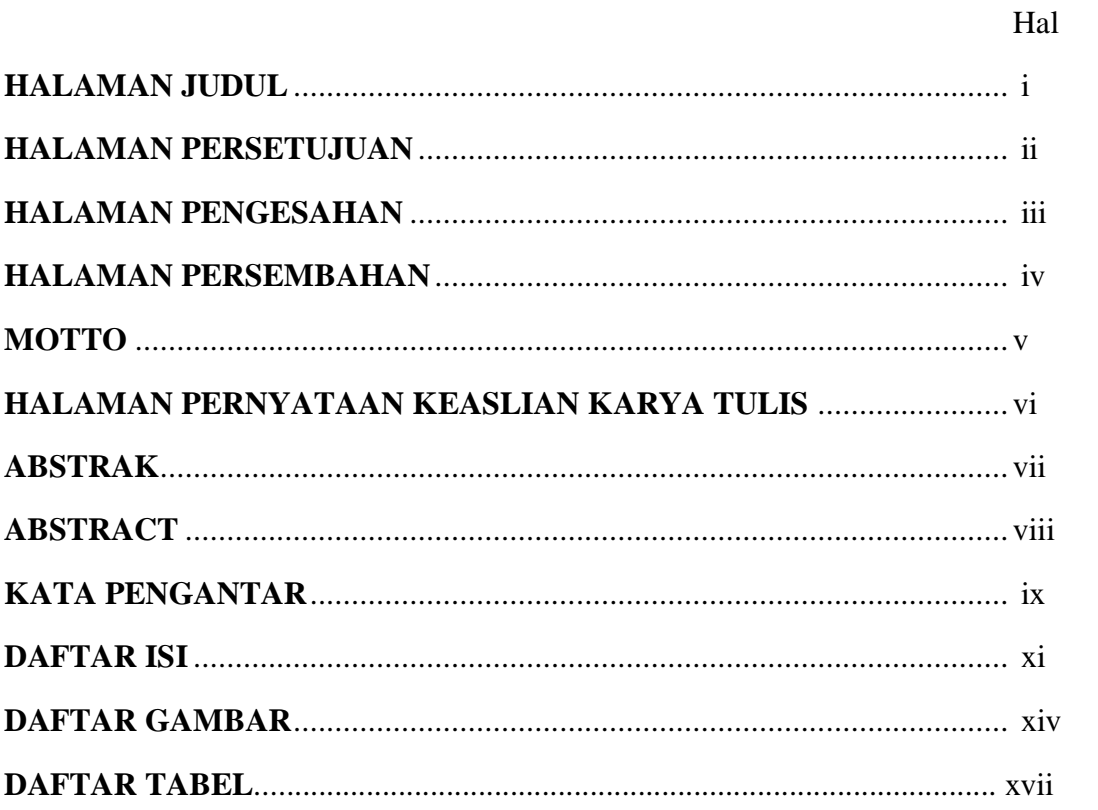

## **BAB I PENDAHULUAN**

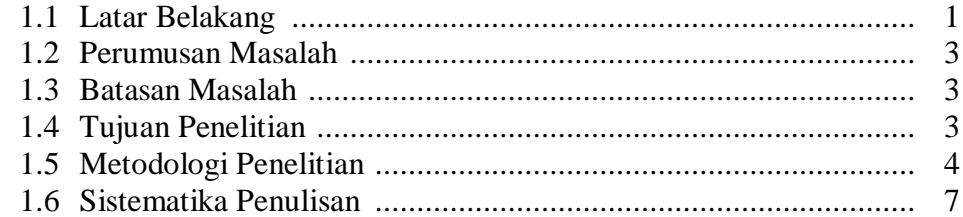

#### **BAB II LANDASAN TEORI**

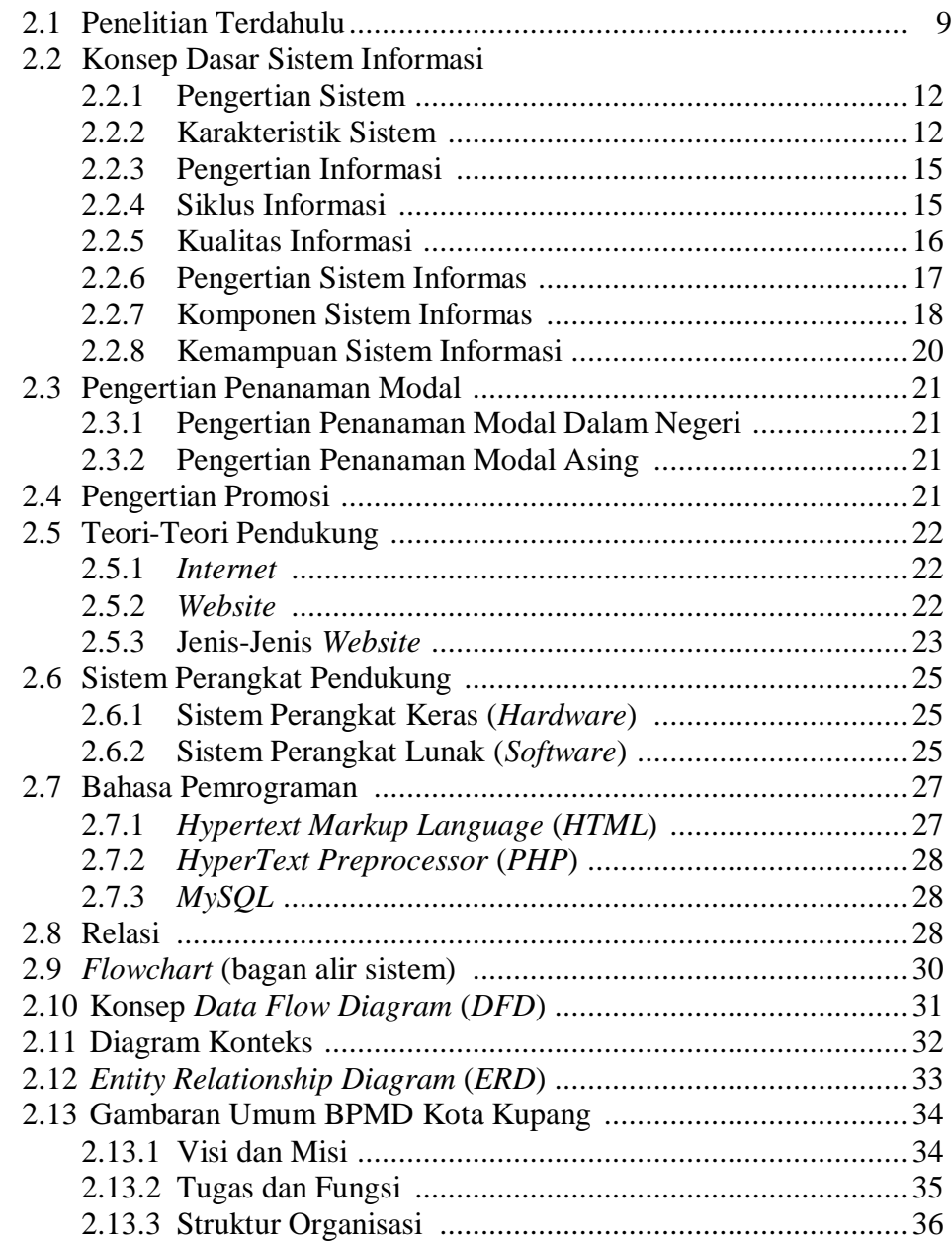

#### **BAB III ANALISIS DAN PERANCANGAN SISTEM**

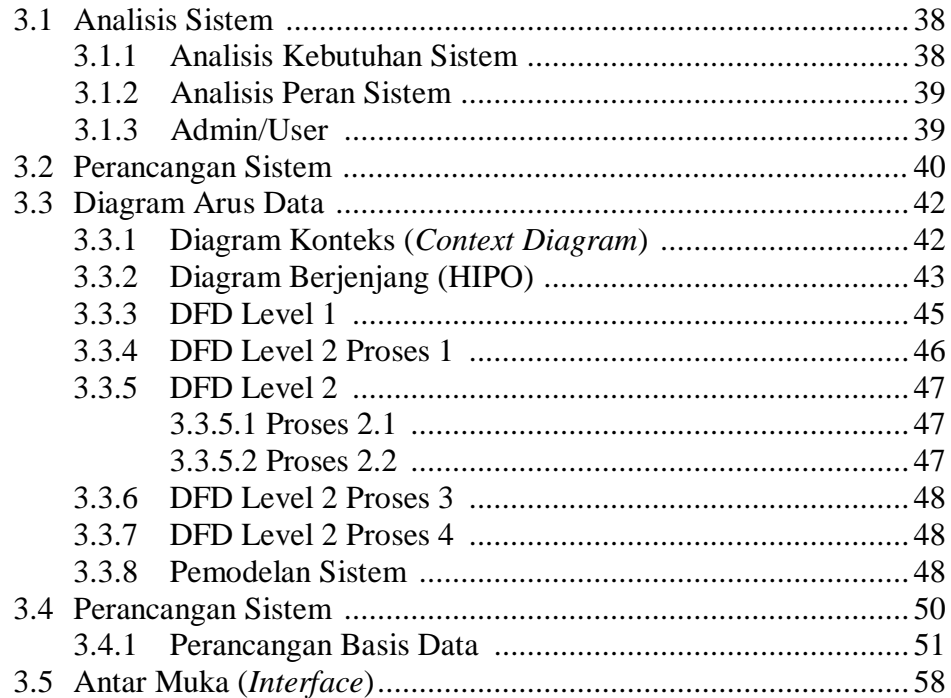

### **BAB IV IMPLEMENTASI SISTEM**

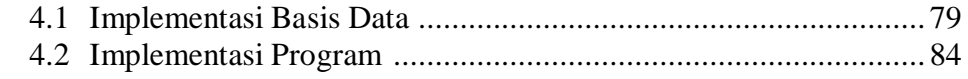

## **BAB V PENGUJIAN DAN HASIL PROGRAM**

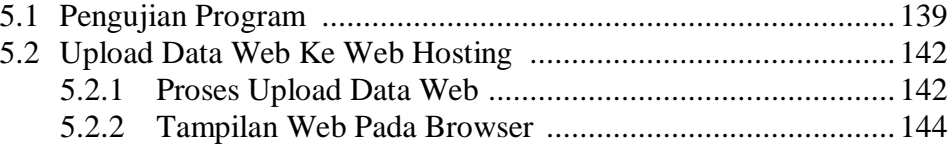

#### **BAB VI PENUTUP**

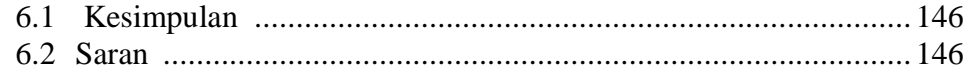

## **DAFTAR PUSTAKA**

#### **LAMPIRAN**

## **DAFTAR GAMBAR**

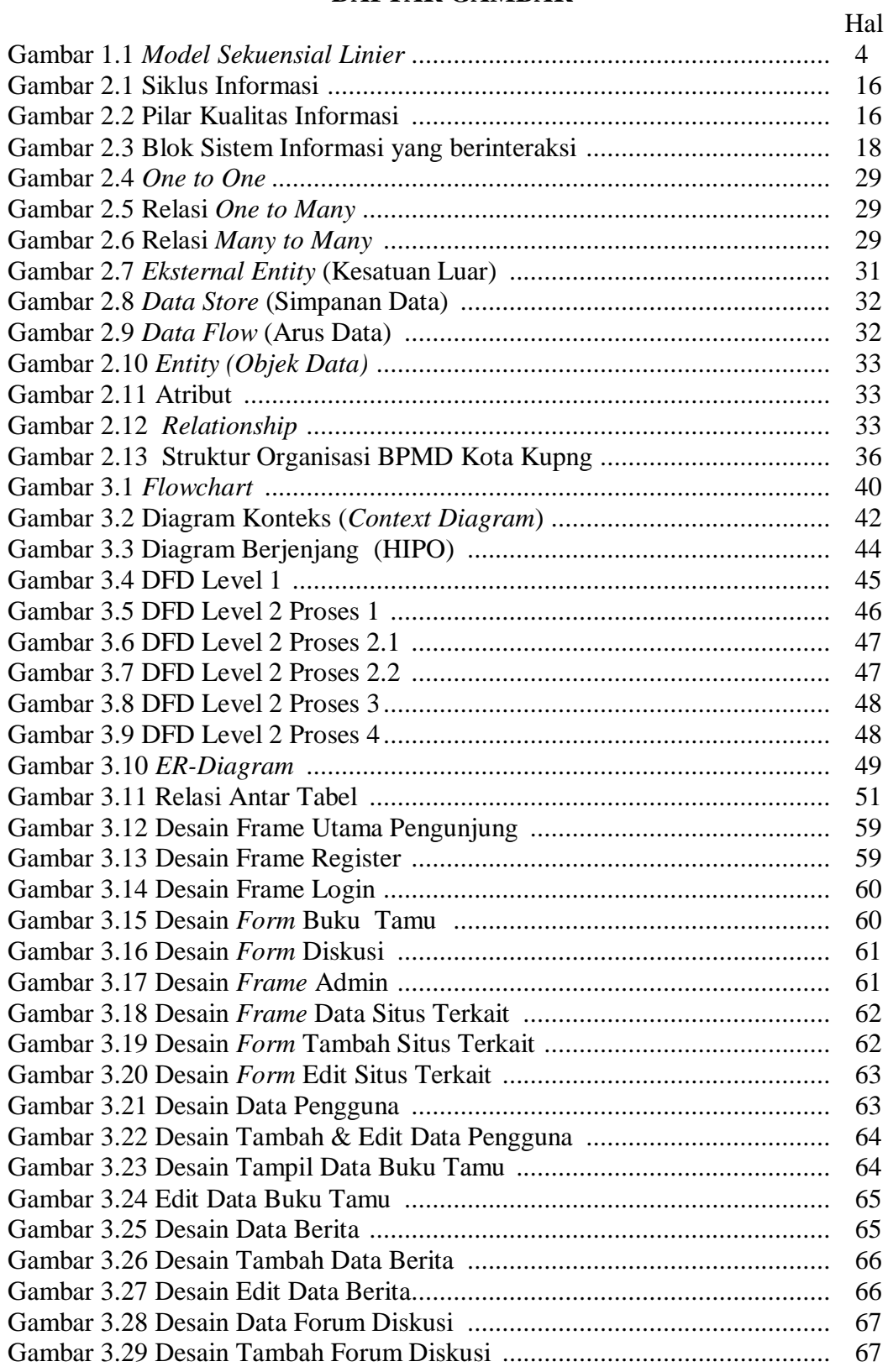

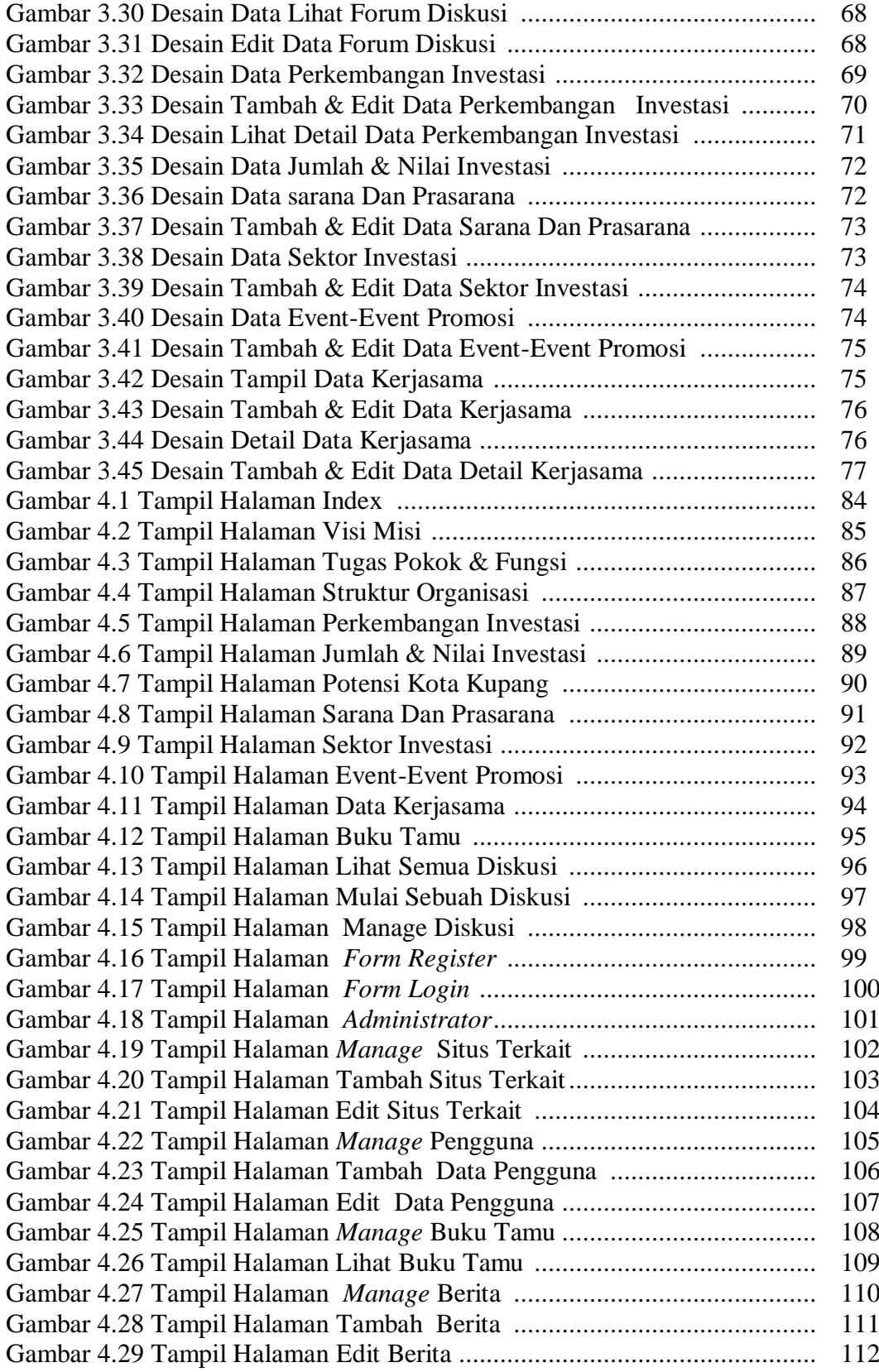

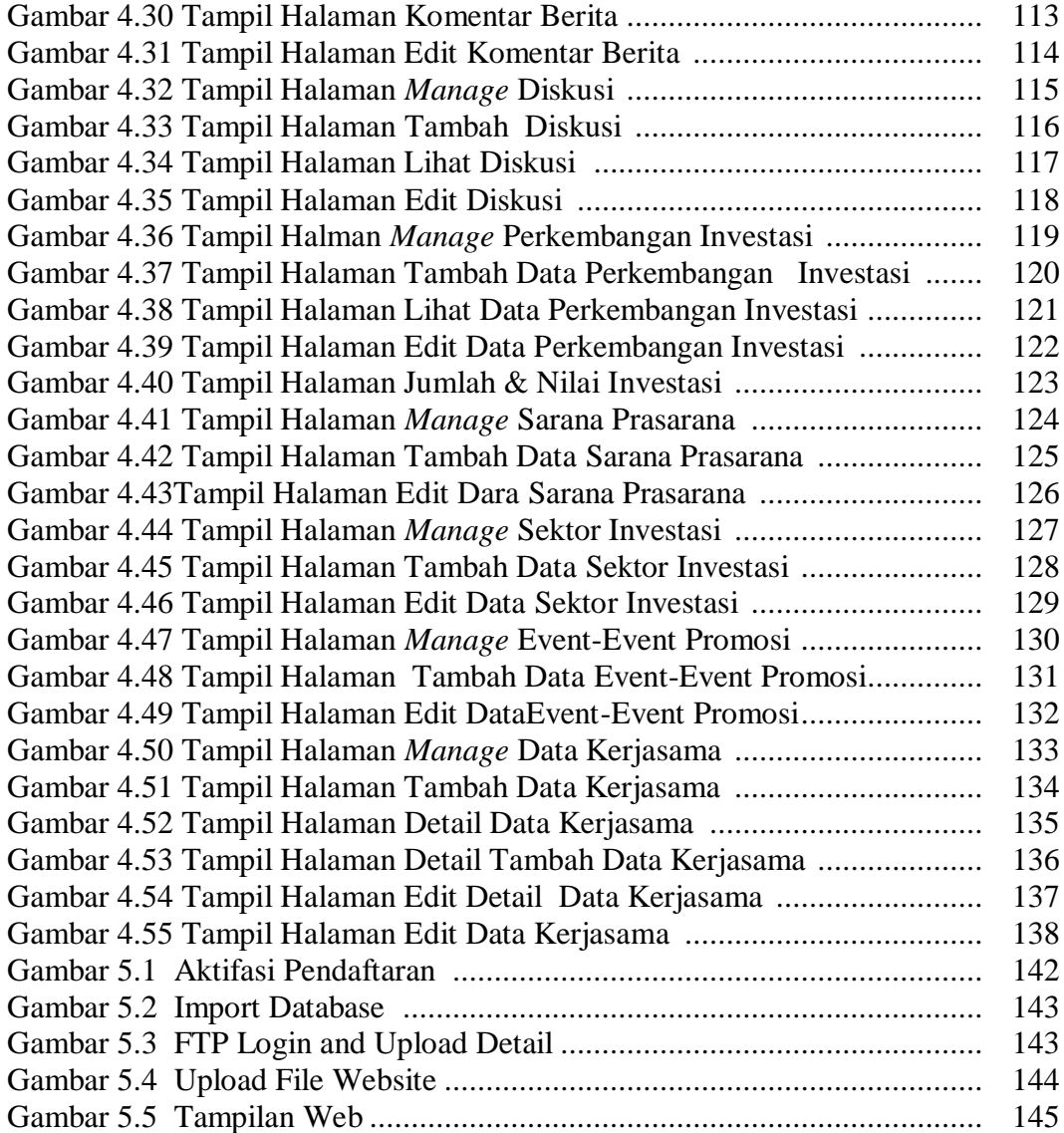

## **DAFTAR TABEL**

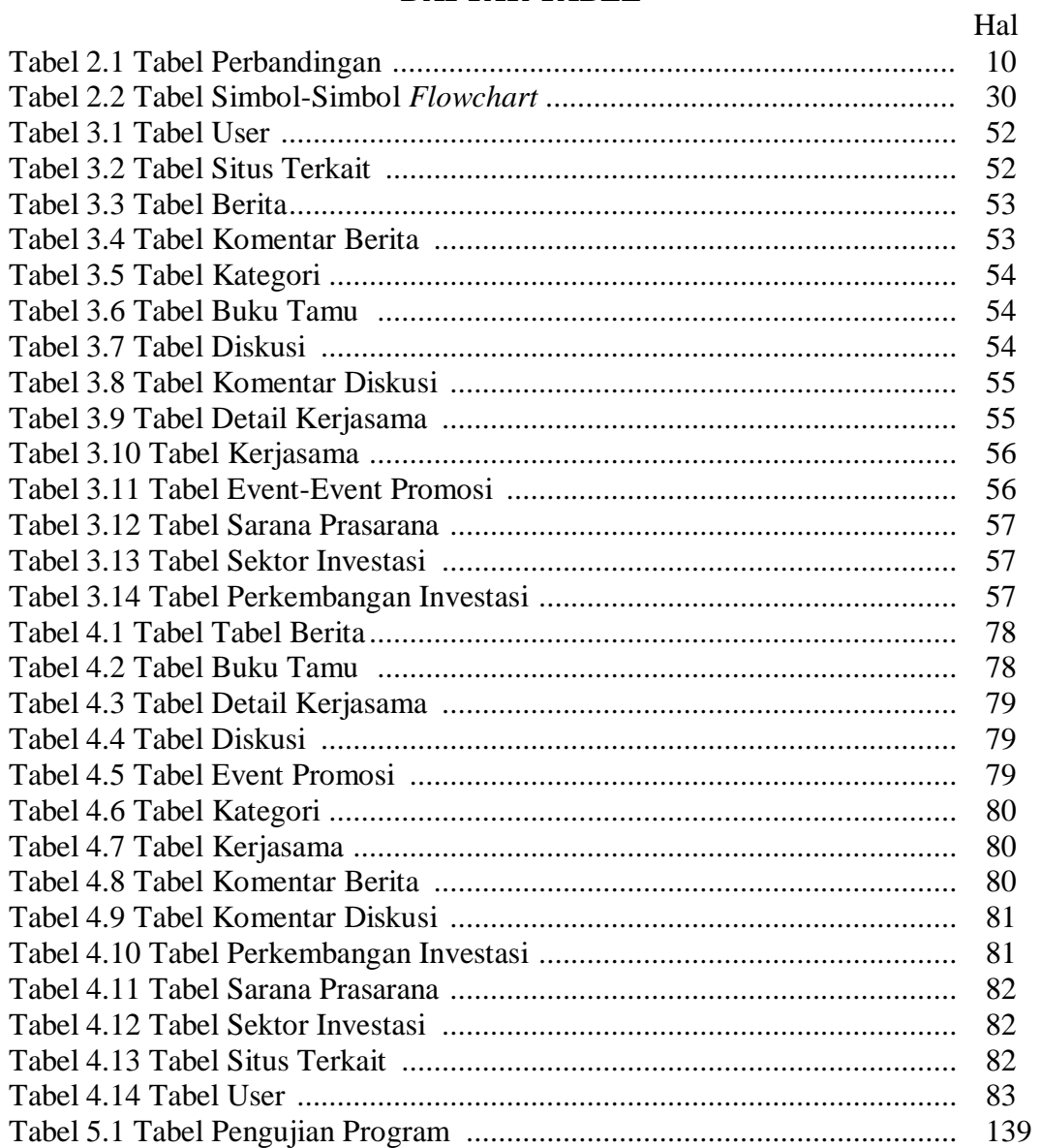